# **ART + GEANT4 = ARTG4 A Generic Framework for Geant4 Simulations**

### **Adam Lyon & Tasha Arvanitis\***

**Fermilab Scientific Computing Division/Muon** *g-2* **experiment CHEP October 2013**

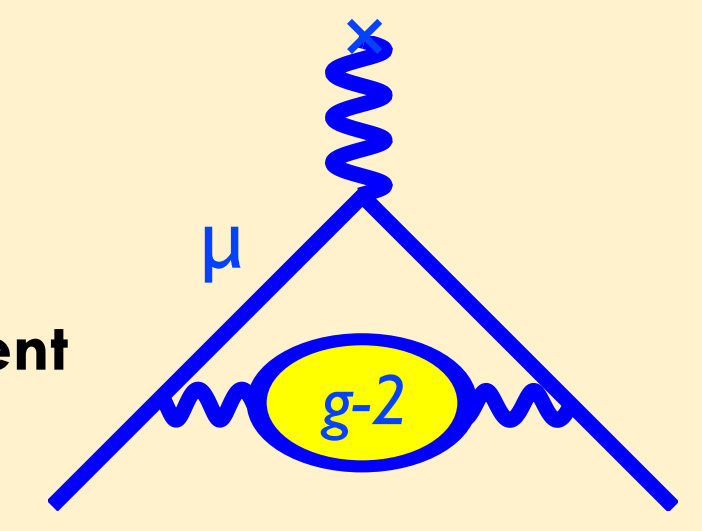

*\* Currently Harvey Mudd College Undergraduate Student*

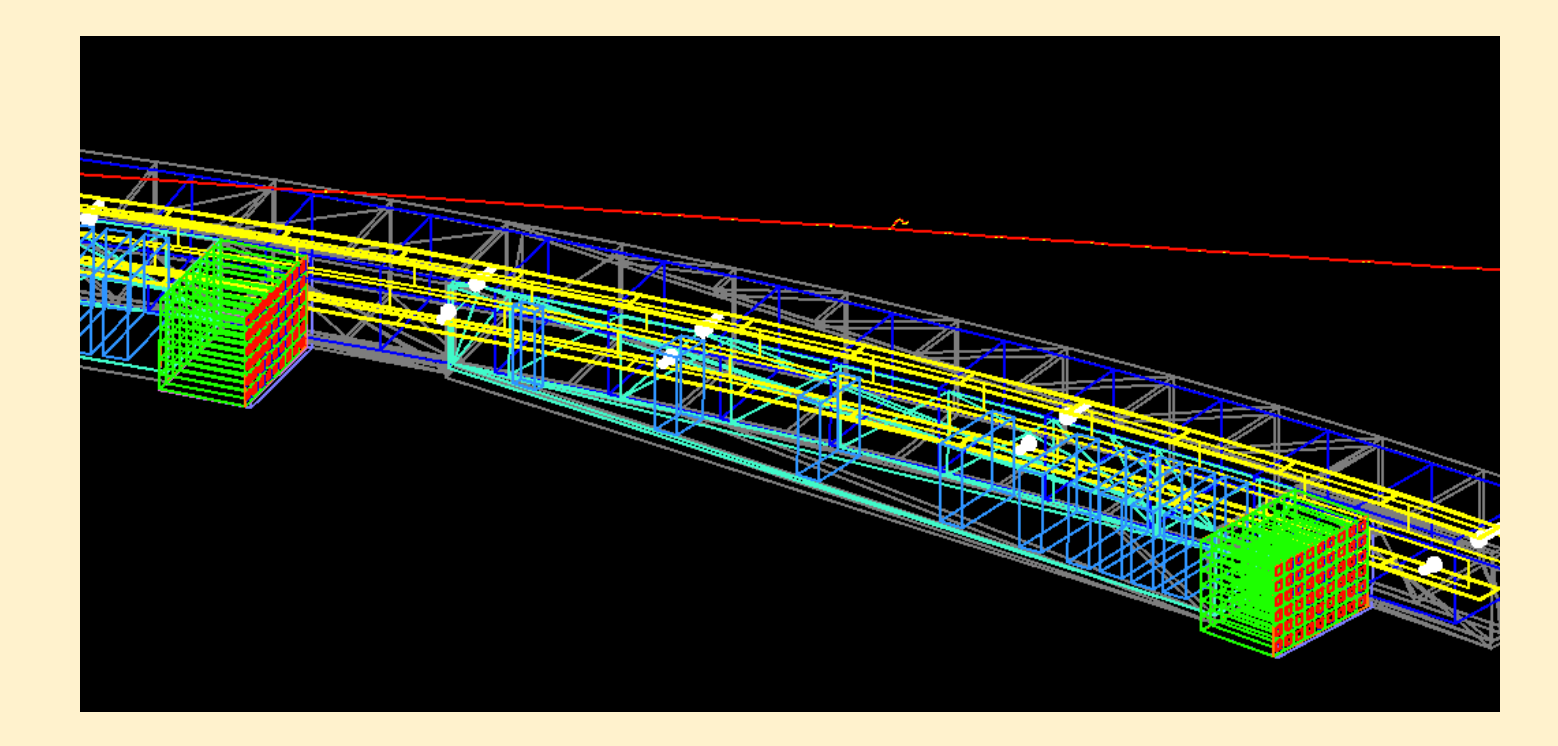

### **Overview**

- **o Science demands reproducibility. We must have control over our software**
- **o We want to work together. Share ideas through code**
- **o We want to do physics, not computing. We just wanna make plots! Somehow, that should be easy and sane**

### **What does a framework do?**

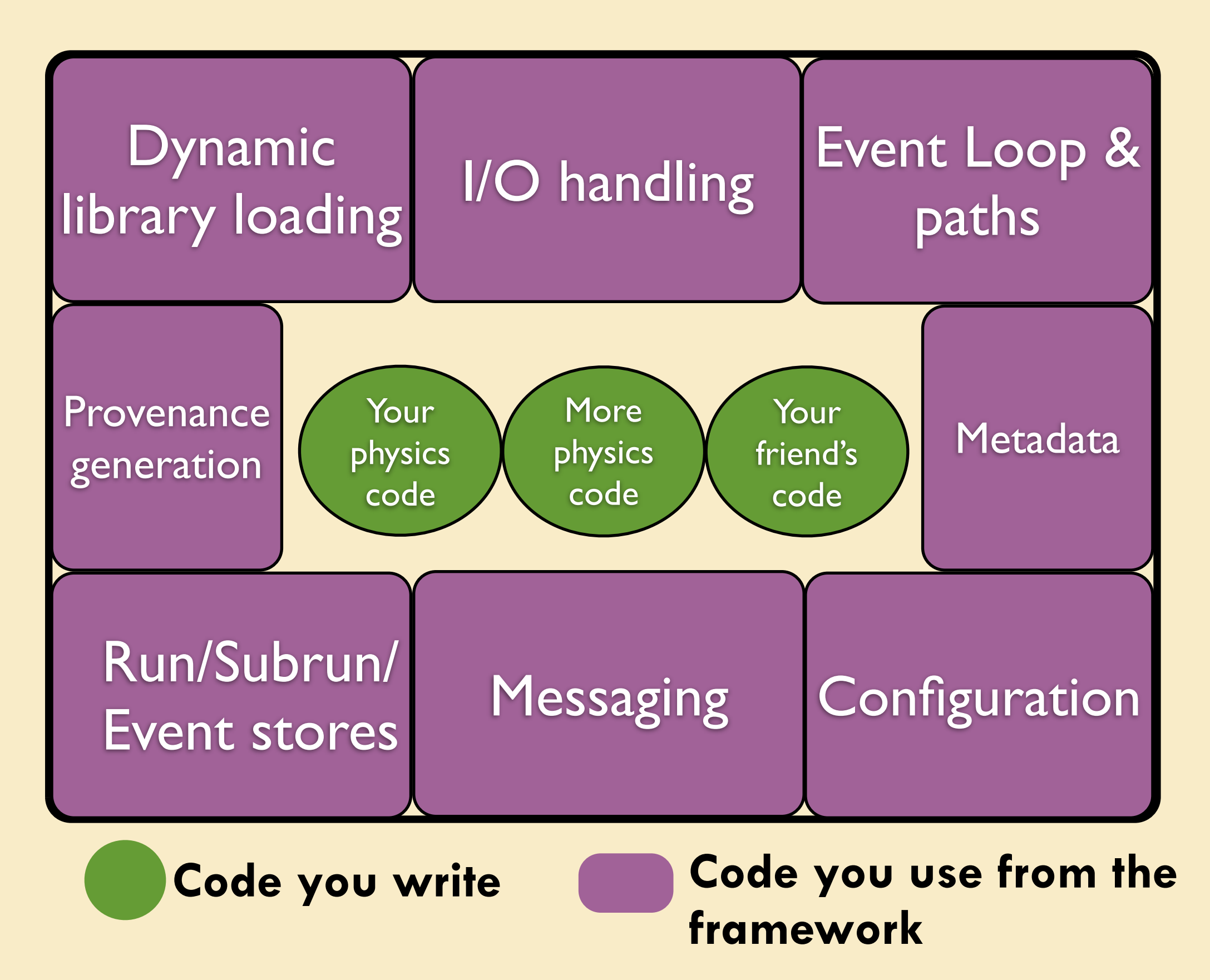

## **Fermilab's common framework from the Scientific Computing Division**

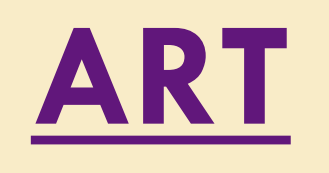

- A "lite" forked version of the CMS framework
- **Supplies all expected framework services as well as links between data objects (Ptr's and Assn's)**
- **Used by many Fermilab Intensity Frontier Experiments (NOvA, Muon** *g-2***,** *Mu2e***, MicroBoone, LBNE) and some others (e.g. DS50)**
- **Written by SCD/CET department**
- **Currently being adapted for multi-processing and DAQ**

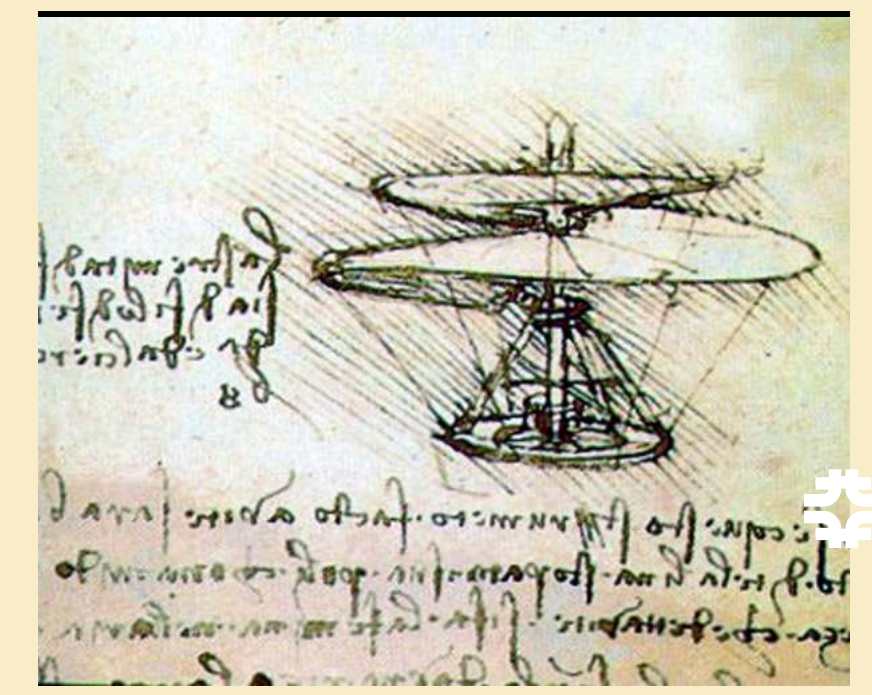

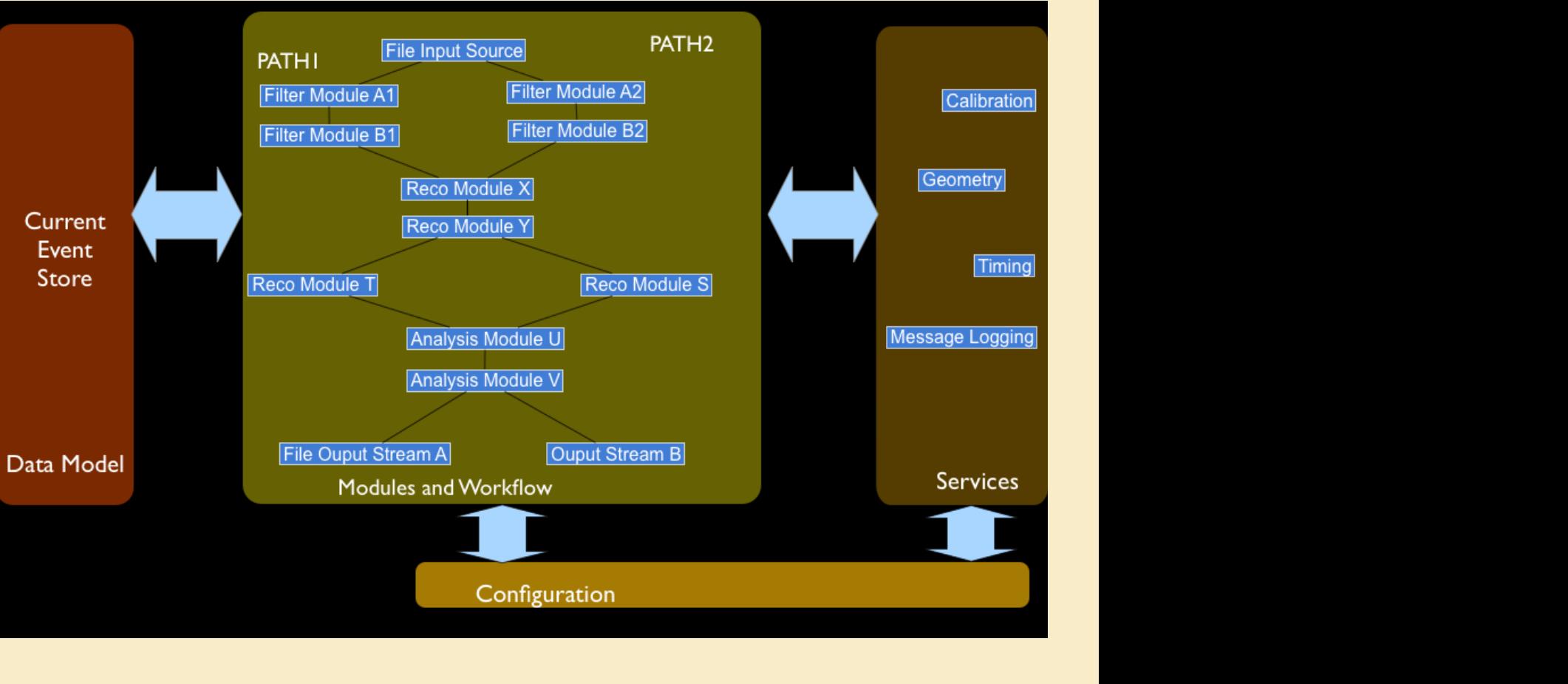

## **Our first task**

- **Convert our simulation code to Art**
- **So first, let me tell you about the simulation code;**
- **But more first, a little about Muon** *g-2* **...**

# **Muon g-2 in one slide**

- **o Muon spin precesses in a magnetic field**
- *o g-2* **characterizes the precession rate**

#### **o All known particles contribute to the Standard Model prediction of** *g-2* **o Measure a difference from the SM –– indication of new particles!**

E821 Muon *g-2* ring at Brookhaven National Laboratory, now at Fermilab

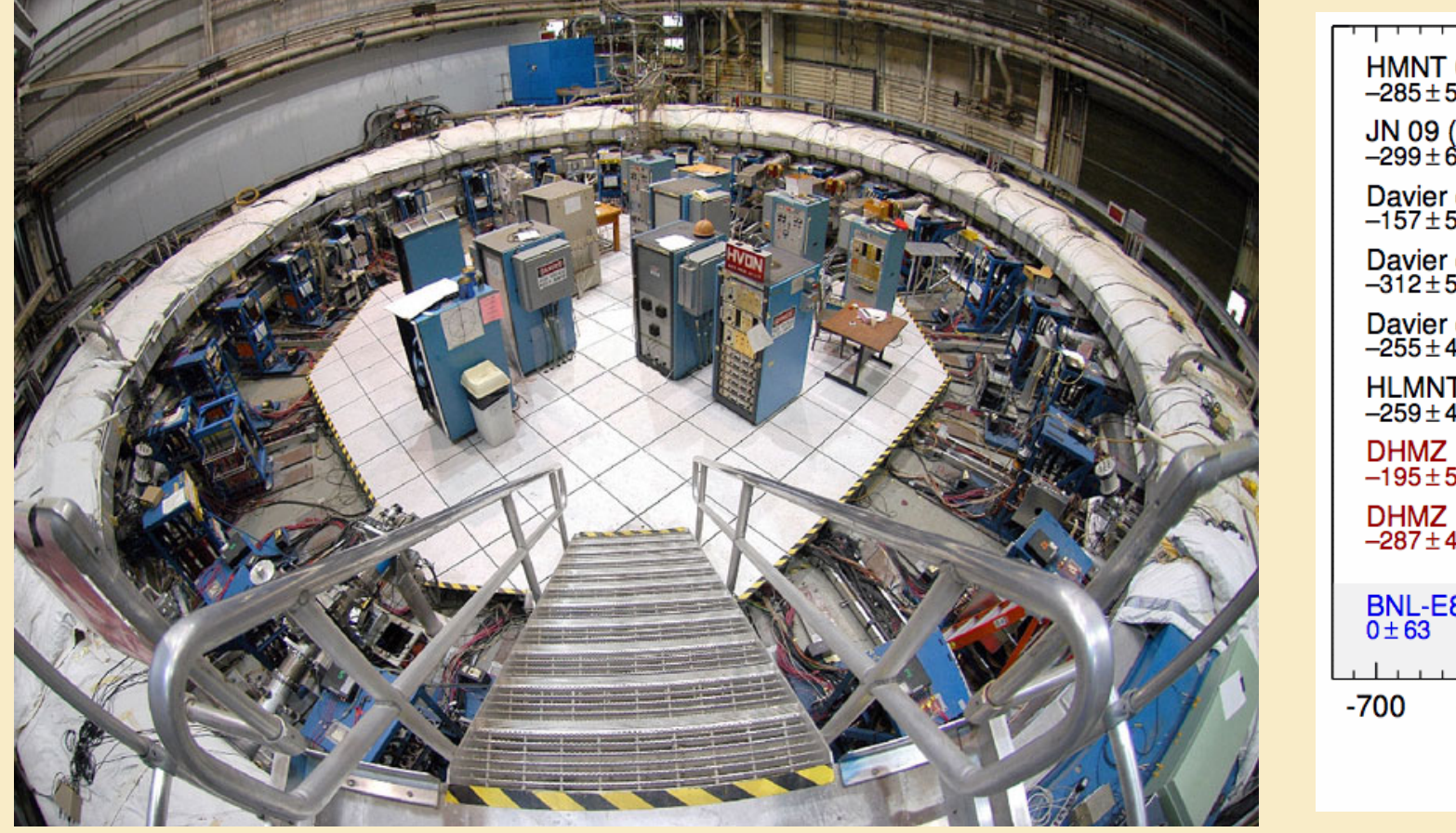

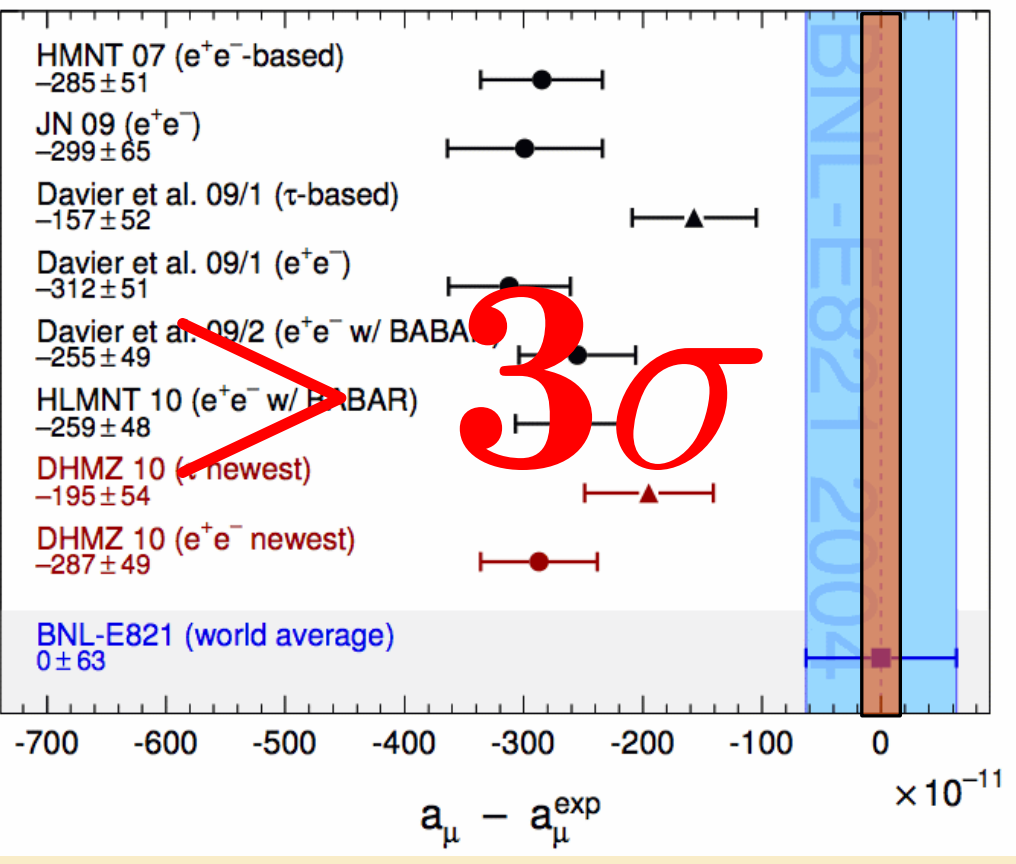

**o 0.54 ppm result at Brookhaven (1999-2001) Hint of new physics! o Redo at Fermilab with 0.14 ppm precision for definitive result**

# **The** *g2migtrace* **simulation**

**Muon Injection Geometry TRacking And Capture Efficiency** 

**A very detailed Geant4 simulation of the entire** *g-2* **storage ring elements, magnetic fields, and detectors**

**Simulates the muon injection sequence (from inflector, to kickers, to scraping, to storing)**

**Converts Geant hit objects to objects in ROOT branches**

**Started in 2005 by Kevin Lynch (York College, CUNY/g-2 and Mu2e) Zach Hartwig (MIT/Fusion)**

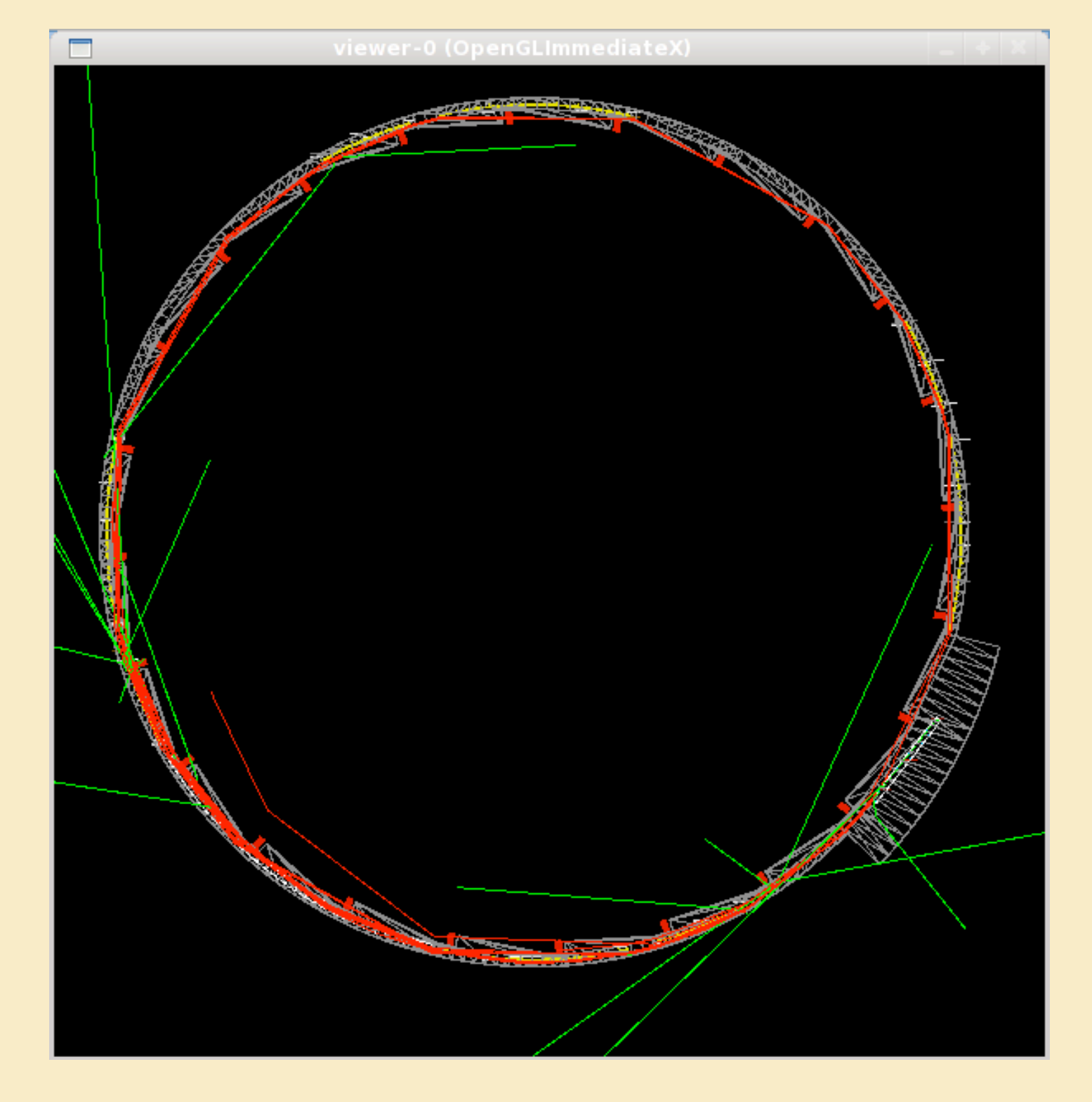

### **It contains incredibly valuable code**

**Geometry is mostly hard-coded with some JSON files**

**Interaction via Geant's messenger facility and command prompt**

**Extremely detailed simulation – would not want to rewrite**

**Valuable notes and comments**

**BUT - is a monolithic program.**

To calculate the quadrupole E fields from the polar maps produced below, we find it necessary to convert  $(x,y,z)$  world into  $(r_q, th_q)$  quadrupole (See below coordates system). Then do the interpolation on the polar grid, convert (E\_rq,E\_thq) into  $(E_xq, E_yq)$ , and then finally convert  $(E_xq, E_yz)$  into  $(E_x, E_y, E_z)$  in world coordinates!

To avoid confusion, some important definitions: a) subscript <u>q</u> indicates value is in quadrupole coordinates defined below b) "r" is radial distance in storage planr from center of ring to particle c) "r\_q" is distance from center of storage region to particle

Quadrupole coordinates :

<em>"Friggin' awesome ASCII art!" raves the New York Times</em>  $< pre$ 

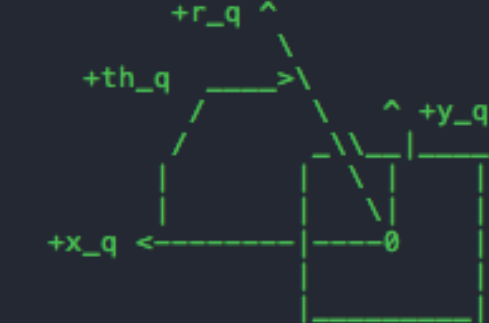

+z\_q is into the emacs/downstream (ha! funny!)

 $<$ /pre $>$ 

Note: Coordinate systems should always be right handed! Hence,  $+x_q$  points to the left so that  $+z_q$  points in the downstream direction.

@author Zach Hartwig **@author Kevin Lynch** @date 2005-2009

#include "G4UnitsTable.hh" #include "G4RunManager.hh"<br>#include "G4Track.hh"

**Hard to integrate new ideas without lots of switches and** *if* **statements**

\*/

### **And wait till you see this...**

A. Lyon / March 2013

# **Test beam in April 2012**

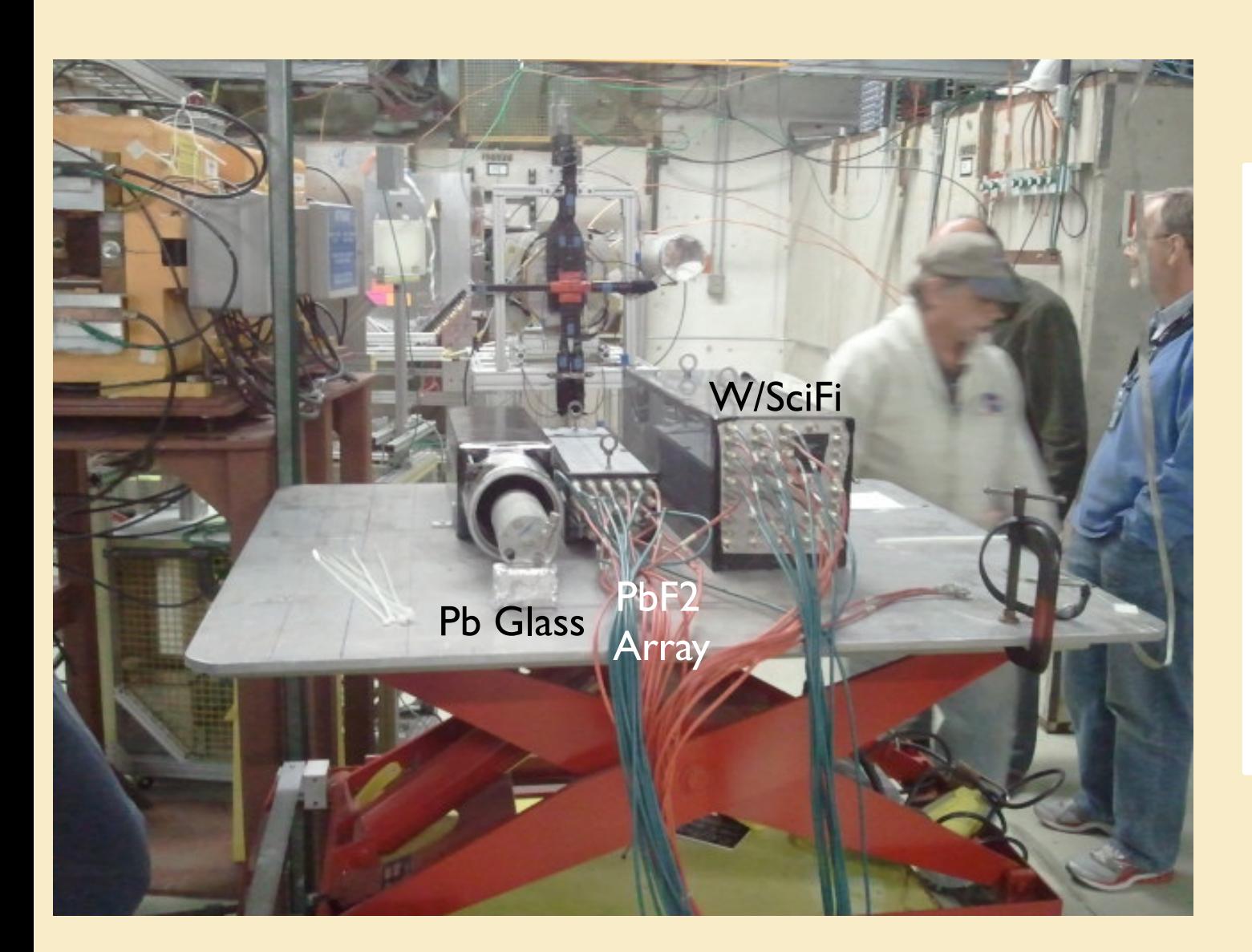

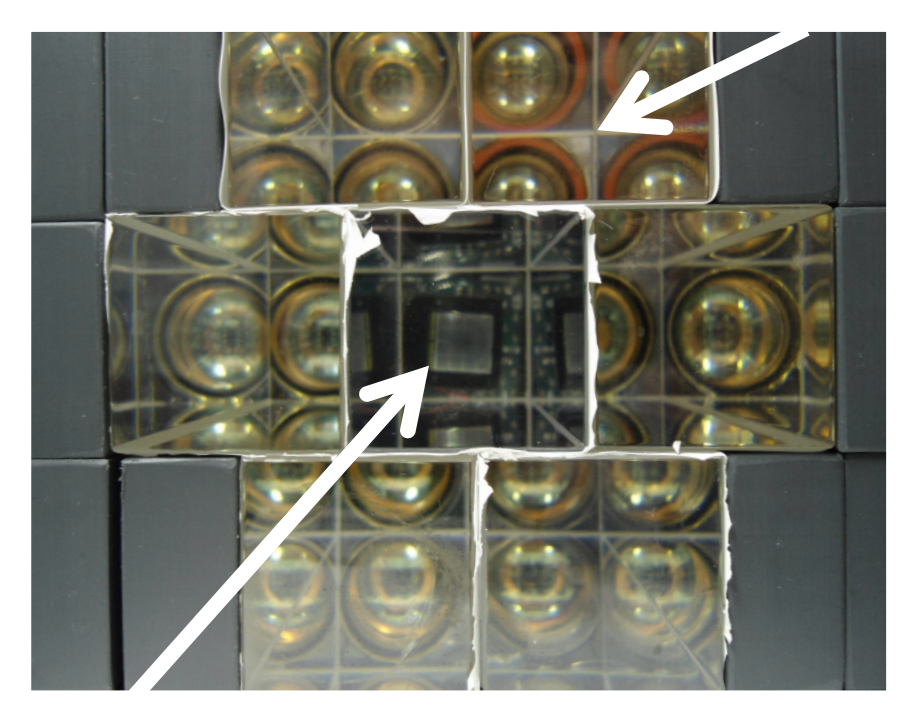

**SiPM**

**Testing calorimeters & readout at the Fermilab Test Beam Facility**

**Needed a simulation. g2migtrace already has calorimeters, so...**

**Fast PMT** 

### **In g2migtrace/src/primaryConstruction.cc**

// constructionMaterials is essentially a "materials library" class. // Passing to to construction functions allows access to all materials

```
 /**** BEGIN CONSTRUCTION PROCESS ****/
```

```
 // Construct the world volume 
  labPTR = lab \rightarrow ConstructLab();
   // Construct the "holders" of the actual physical objects
#ifdef TESTBEAM
   ArcH.push_back(labPTR);
#else
   ArcH = arc->ConstructArcs(labPTR);
#endif
   // Build the calorimeters
   // cal -> ConstructCalorimeters(ArcH);
    station->ConstructStations(ArcH);
#ifndef TESTBEAM
   // Build the physical vacuum chambers and the vacuum itself
```
VacH = vC -> ConstructVacChamber(ArcH);

### **In g2migtrace/src/primaryConstruction.cc**

// constructionMaterials is essentially a "materials library" class. // Passing to to construction functions allows access to all materials

```
 /**** BEGIN CONSTRUCTION PROCESS ****/
```

```
 // Construct the world volume 
  labPTR = lab \rightarrow ConstructLab(); // Construct the "holders" of the actual physical objects
#ifdef TESTBEAM
   ArcH.push_back(labPTR);
#else
   ArcH = arc->ConstructArcs(labPTR);
#endif
   // Build the calorimeters
   // cal -> ConstructCalorimeters(ArcH);
    station->ConstructStations(ArcH);
#ifndef TESTBEAM
   // Build the physical vacuum chambers and the vacuum itself
   VacH = vC -> ConstructVacChamber(ArcH);
```
### **I don't think we can't simultaneously maintain this code and our sanity**

A. Lyon / March 2013

### **In g2migtrace/src/primaryConstruction.cc**

// constructionMaterials is essentially a "materials library" class. // Passing to to construction functions allows access to all materials

```
 /**** BEGIN CONSTRUCTION PROCESS ****/
  // Construct the world volume 
 labPTR = lab \rightarrow ConstructLab();
  // Construct the "holders" of the actual physical objects
#ifdef TESTBEAM
  ArcH.push_back(labPTR);
#else
  ArcH = arc->ConstructArcs(labPTR);
#endif
  // Build the calorimeters
  // cal -> ConstructCalorimeters(ArcH);
   station->ConstructStations(ArcH);
#ifndef TESTBEAM
  // Build the physical vacuum chambers and the vacuum itself
  VacH = vC -> ConstructVacChamber(ArcH);
                                           WHAT IF WE HAVE A
                                           different test beam?
                                           WHAT IF I WANT A
                                           different detector 
                                           configuration?
                                         this kind of code is 
                                         hard to excise later
```
### **I don't think we can't simultaneously maintain this code and our sanity**

A. Lyon / March 2013

# **Maintaining sanity is hard**

- **It's hard to blame the person who did this**
- **He just wanted results!**
- **We don't have a system that tries to make this easy**
- **It's not the system's fault it wasn't written for that**
- **Writing such a system is hard (need experts)**
- **Learning such a system is non-trivial too**

### **Use a system that makes this easy**

**Want a system that makes it easy to work together**

### **ART**

**Modular (you write modules that piece together) Built in Root i/o Built in Configuration System C++11**

**The idea: Using ART, build a modular Geant4 system where the configuration file defines the simulation**

**Here's a little bit about ART (not a full tutorial)...**

### **What does a framework do?**

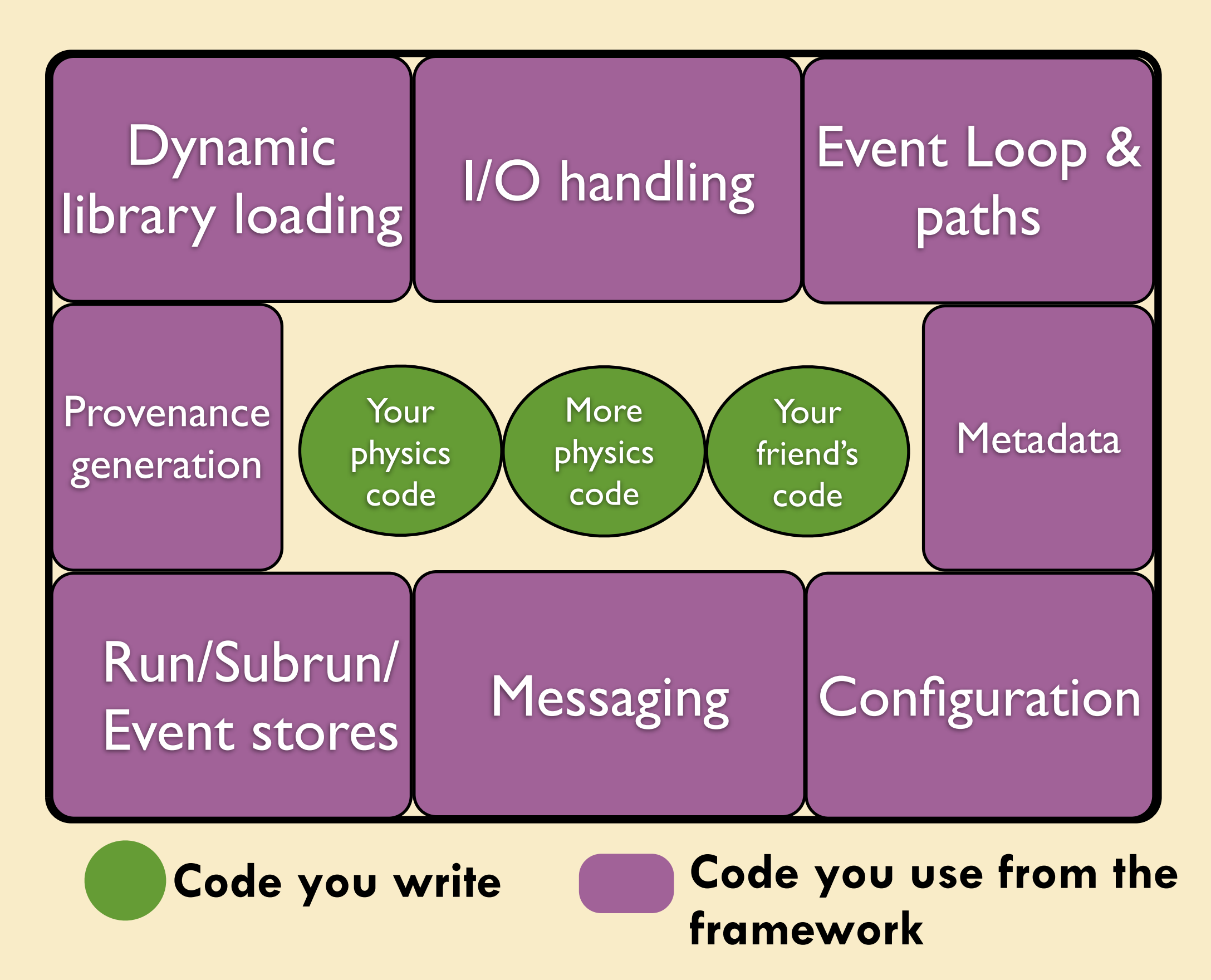

# **What do you write?**

### **You write modules that can access data and do things at certain times**

Begin job  $R1$   $\leftarrow$  Begin run  $\left\vert s\right\vert \leftarrow$  Begin subrun EI <— Process event (produce, filter, analyze)  $E_2 \leftarrow$  Process event (produce, filter, analyze)  $E_3$  Process event (produce, filter, analyze) End subrun End run .<br>.<br>. End job **Types of MODULES: (All modules can read data from the event) o Input source: A source for data. E.g. a ROOT file or Empty for start of simulated data o Producers: Create new event data from scratch or by running algorithms on existing data o Filters: Like producers, but can stop running of downstream modules o Analyzers: Cannot save to event. For, e.g. diagnostics plots o Output module: Writes data to output file (ROOT). Can**  specify conditions and have many files **Output file(s)** Input source **All modules can make and write out ROOT histograms and Trees**

### **Chain modules - but an important golden gule**

### **Modules must only pass data to each other via the EVENT**

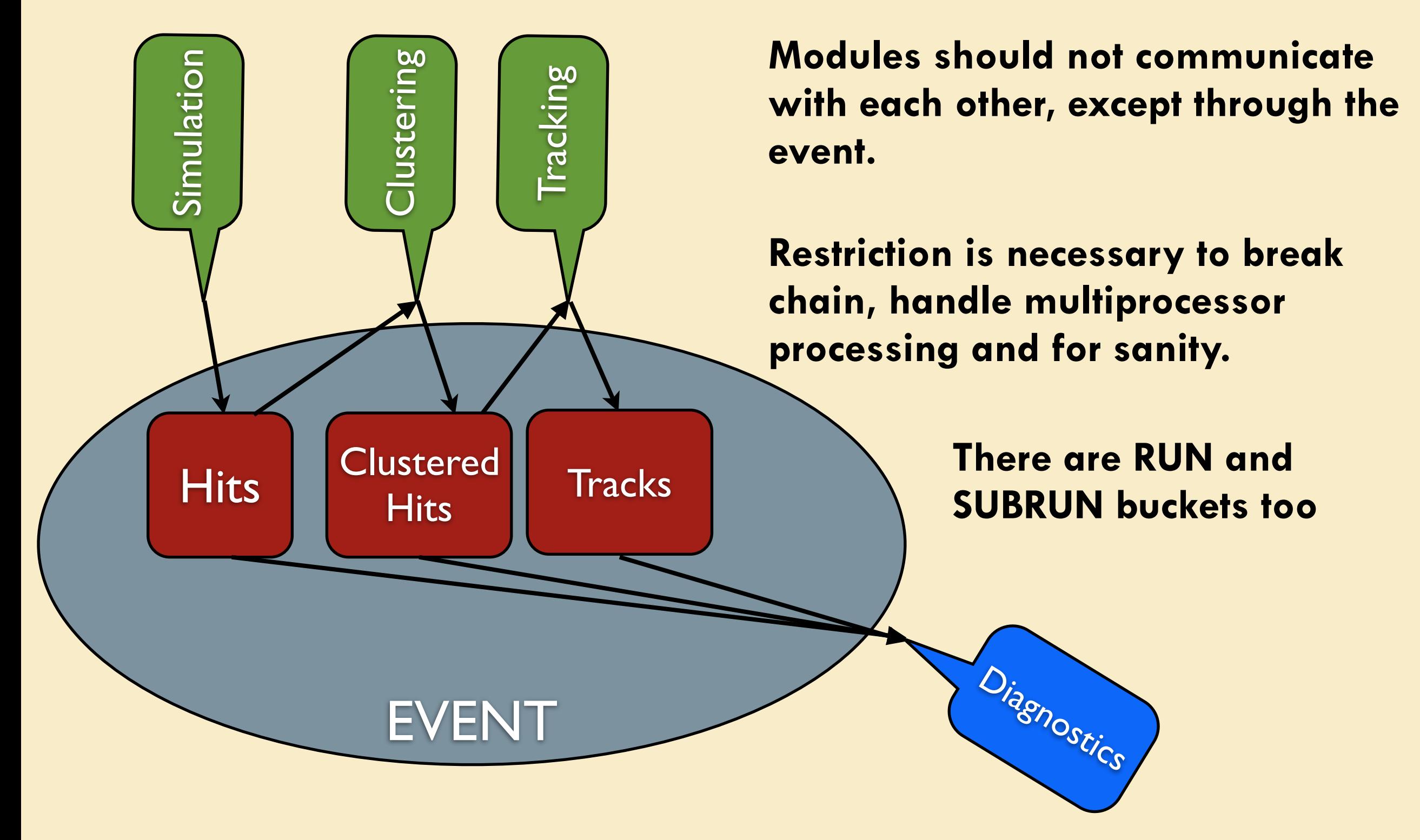

### *Services* **– an extremely useful feature**

**Globally accessible objects can be managed by ART as Services**

**Provide functionality to many modules (same object is accessible to all modules) Examples:**

 **Message facility, timers, memory checkers, Random numbers, Geometry information**

**Since a service is an ordinary C++ object, it can hold data and state**

**BUT - Remember the golden rule! Event information goes into the EVENT, not a service**

**Easy to create: Your class .cc file simply needs**

 $\overline{3}$ 

 $10<sub>1</sub>$  $11$  $12$ 

#include "art/Framework/Services/Registry/ServiceMacros.h"

// Ordinary class implementation goes here

using artg4example:: PhysicsListService; DEFINE ART SERVICE(PhysicsListService)

#### **Easy to use:**

**The handle acts just like a pointer to the object**

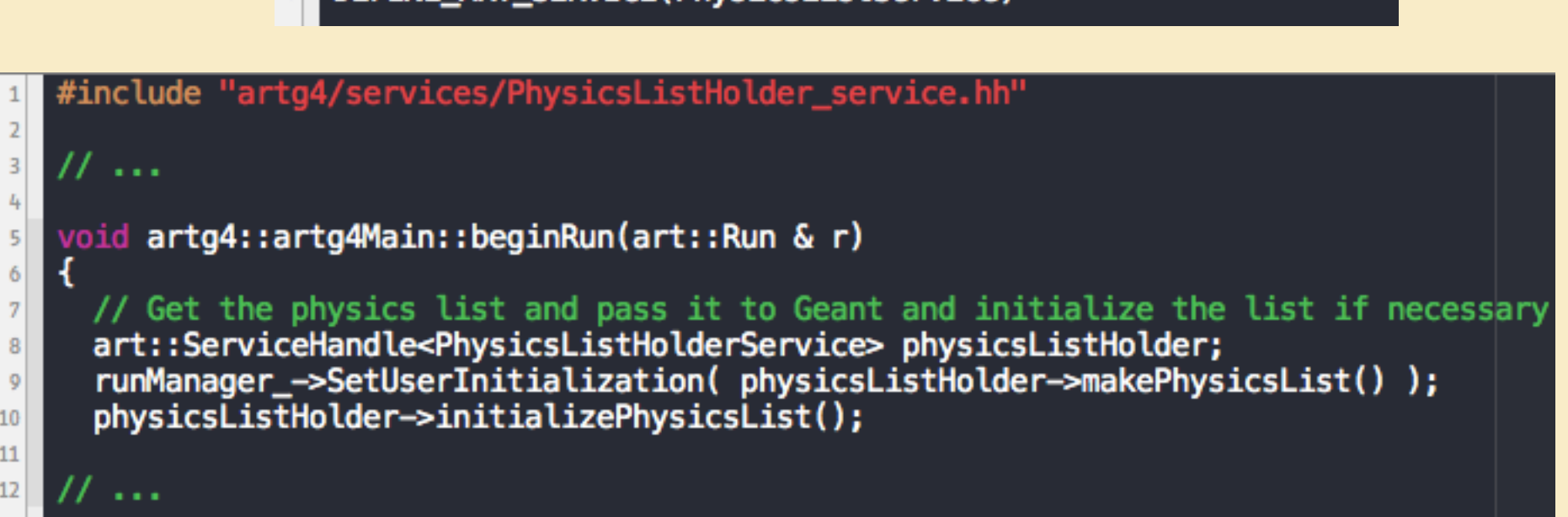

# **Art Glossary Modules Event Sources Producers Services Filters** Analyzers **Outputs**

## **How to marry ART and Geant4?**

**GEANT4 is a huge library for detailed simulations of particles traversing materials**

**GEANT4 Basic pieces:**

 **Detectors:**

 **Geometry, materials, hierarchy Shapes, G4LogicalVolume, G4VPhysicalVolume Sensitive detectors make hits**

 **Actions (Code hooks to run my code at certain points in the simulation): Begin/end run and event Generating first particles Upon a new trajectory On each simulation step**

#### **Other stuff:**

 **Physics lists (specify allowable particles and how they behave)**

# **Adapting g2MIGTRACE to ART**

*Preserve* **the valuable parts detector and magnetic fields construction coordinate system algorithms for simulation (Sensitive detectors) Want to cut and paste as much Geant code as possible**

**Reorganize the code to fit with ART**

**Requirements: Modularity: Detectors and Actions are "plug and play" Configuration: Simulation is defined by config file Can make changes without recompiling Store Geant "products" to ART event Of course old & new output must be identical**

**Allow us to easily work together using the ART framework**

## **A model using SERVICES works!**

**One producer that handles Geant: ArtG4Main**

**To make it generic, ArtG4Main delegates lots of responsibilities to SERVICES that are ONLY used by ArtG4Main. Since only one producer for Geant, we satisfy the golden rule.**

**The configuration files says what Services to load**

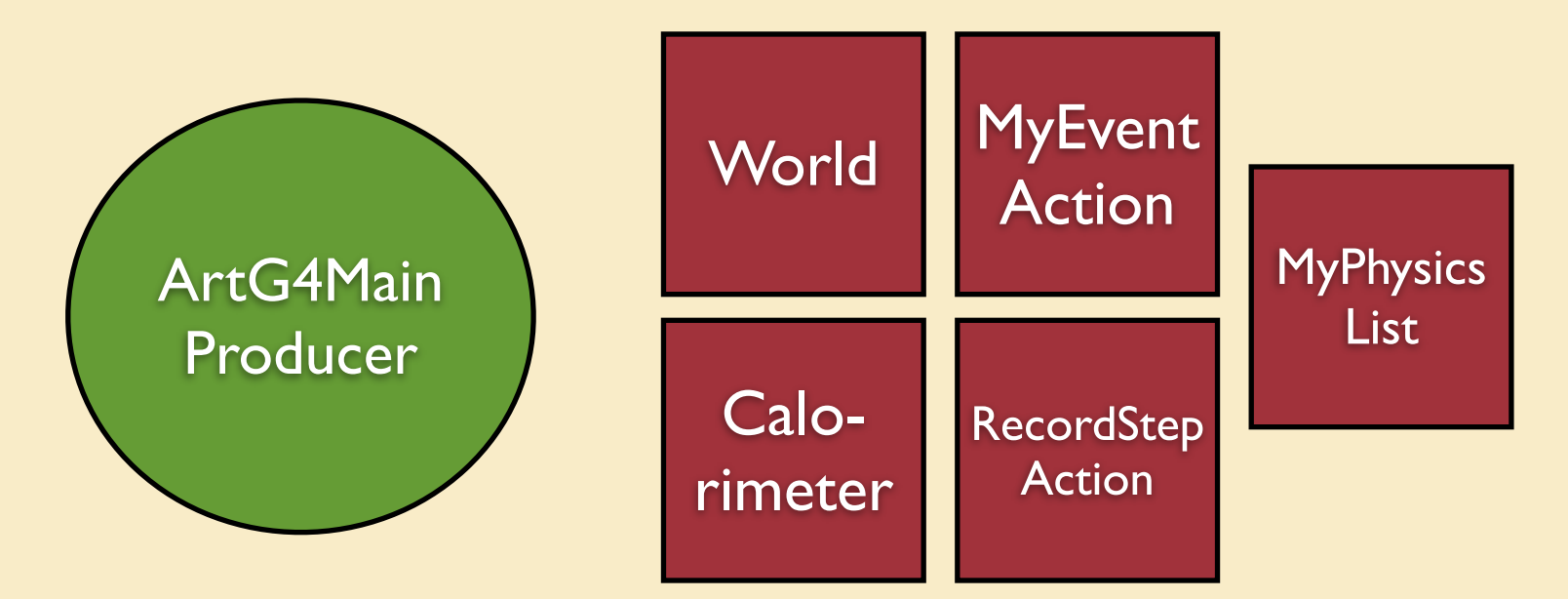

### **Detector Services**

- **o Must load DetectorHolder\_service manages detectors and does registration behind the scenes**
- **o Every detector must have name, category, mother category**

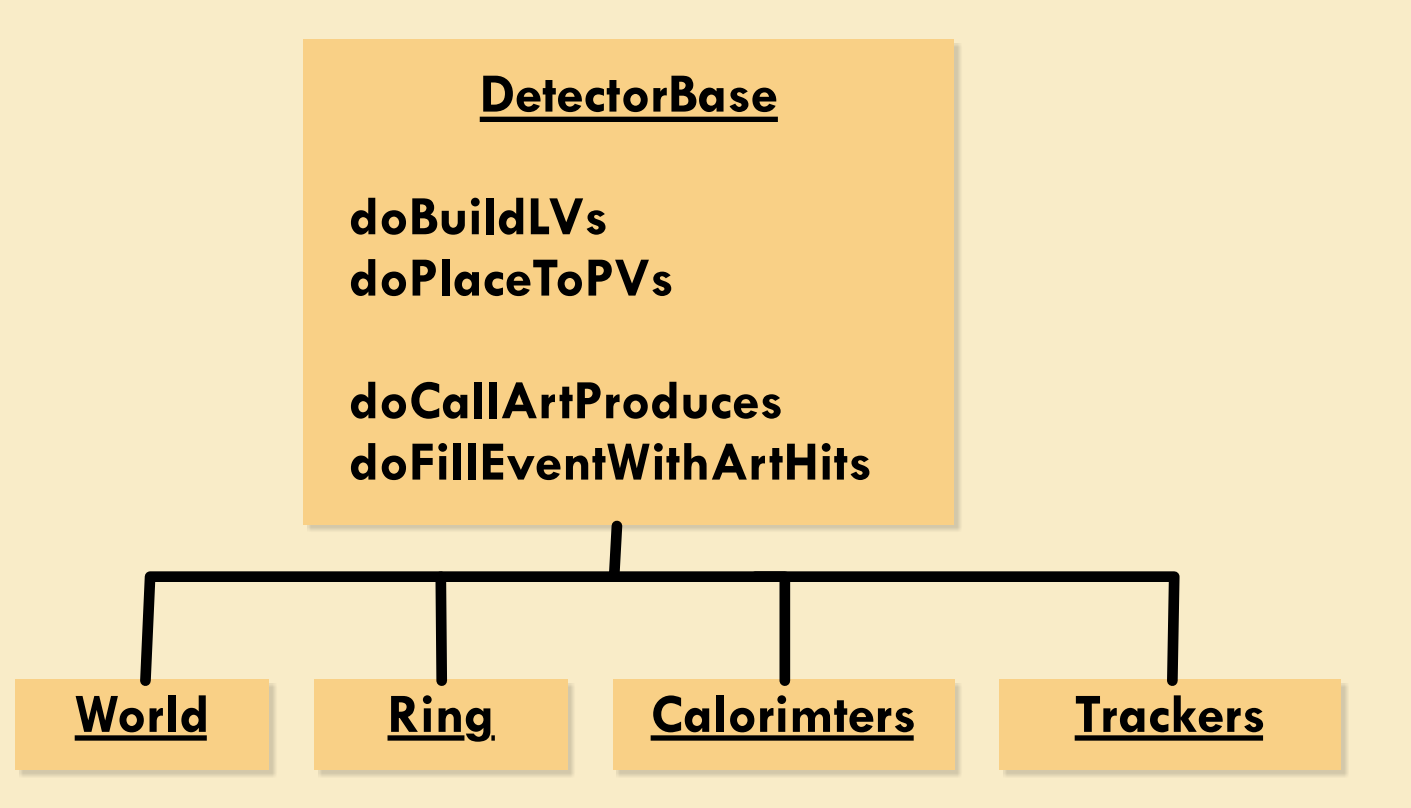

- **o This organization seems simple, but is quite powerful**
- **o DetectorHolder service makes this truly modular**
- **o Framework knows nothing about detectors (don't need to bake them in)**
- **o This is a re-organization – most code (the hard stuff) remains untouched**

# **Example Configuration File**

#### #include "detectorDefaults.fcl"

```
process_name:processA
```

```
source: \{module_type: EmptyEvent
 maxEvents: 3
```

```
<sup>T</sup>
```
#### services:  $\{$

```
user: \{DetectorHolder: {}
 ActionHolder: {}
 RandomNumberGenerator: {}
 PhysicsListHolder: {}
```

```
PhysicsList: {}
```
// Detector(s) for the simulation ExampleWorldDetector: @local::ExampleWorldDetectorDefaults

ExampleTrackerDetector: @local::ExampleTrackerDetectorDefaults

```
ExampleMuonDetector: {
  name: "exampleMuon"
  category: "exampleMuon"
  mother_category: "world"
  box \overline{\text{radius}}: 350
  width: 345thick: 1
  length: 590
  n_muon_counters: 4
```
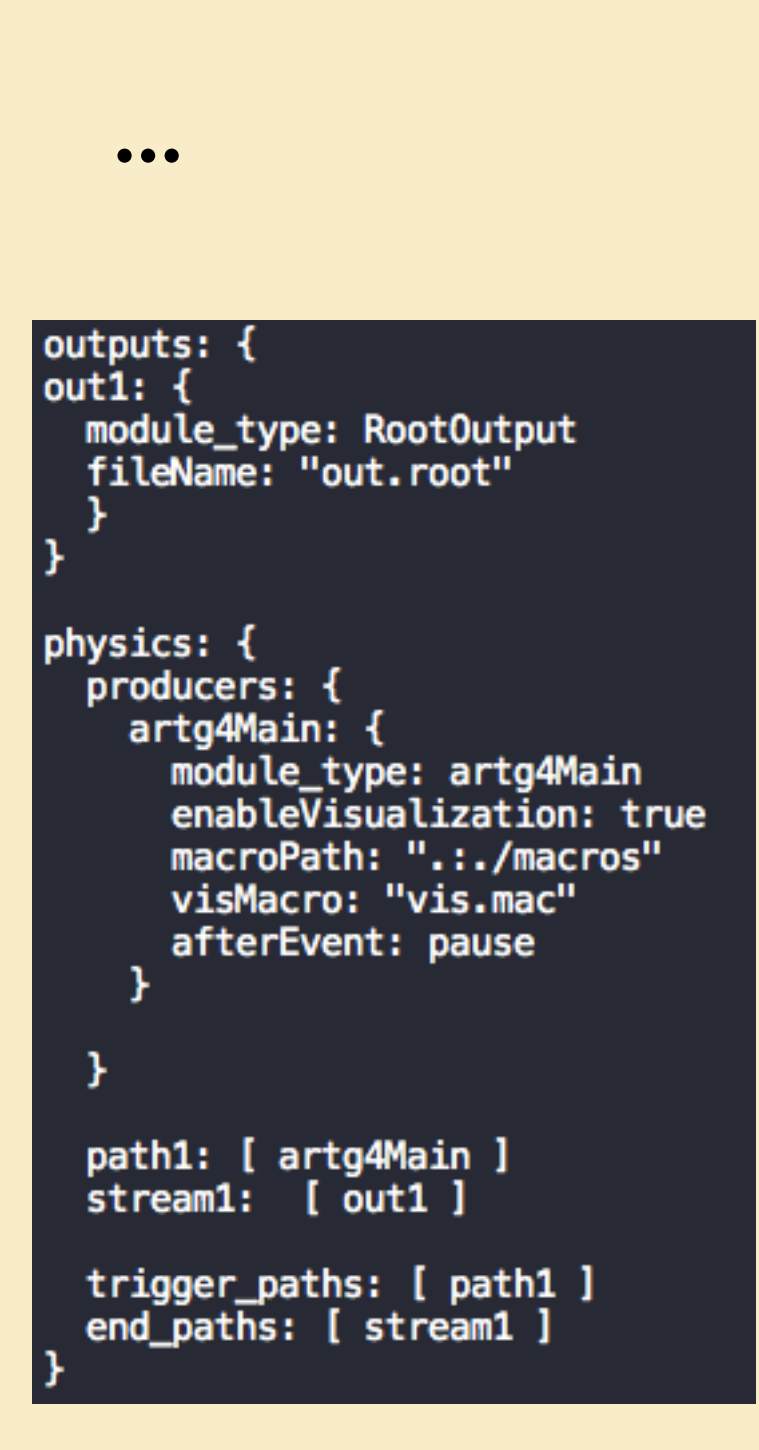

# **N04 Example**

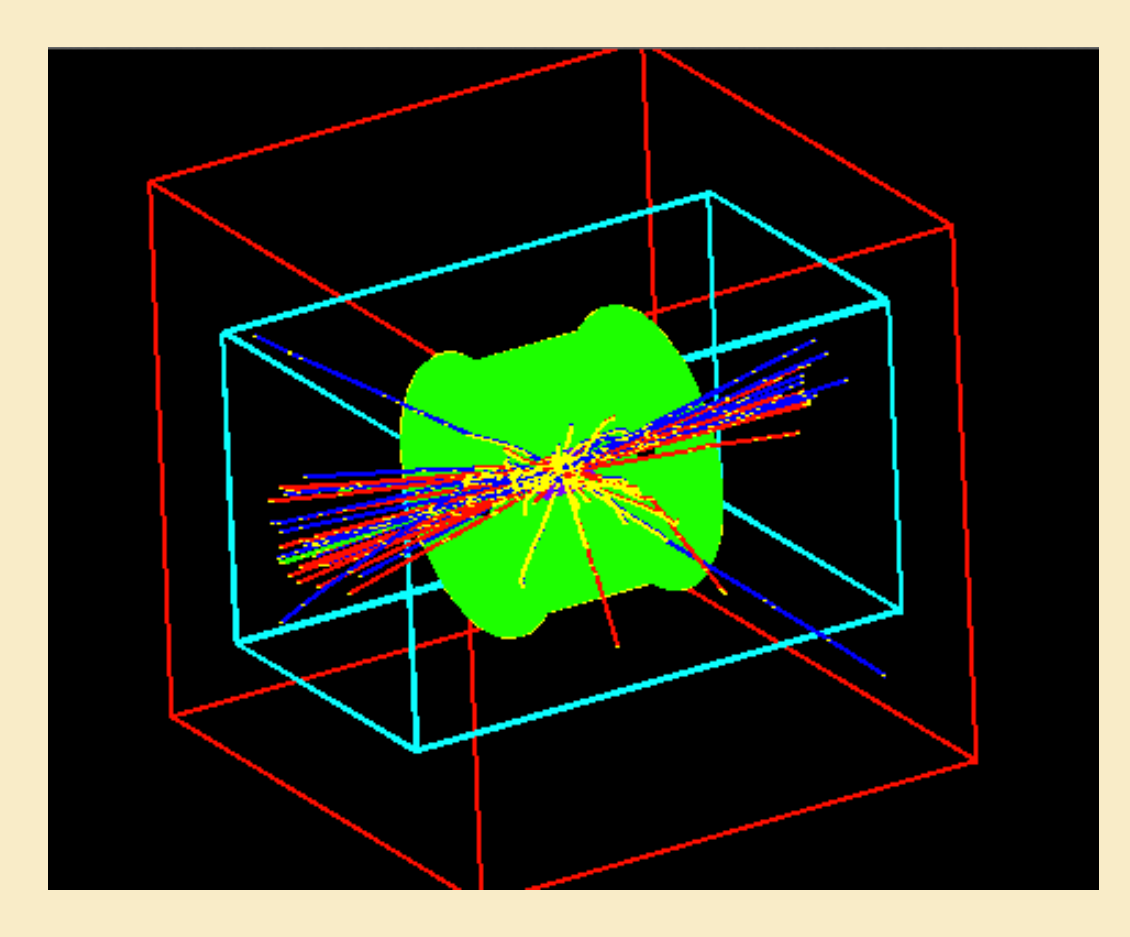

**From config, don't include calorimeter and make 8 muon planes [No rebuild necessary]**

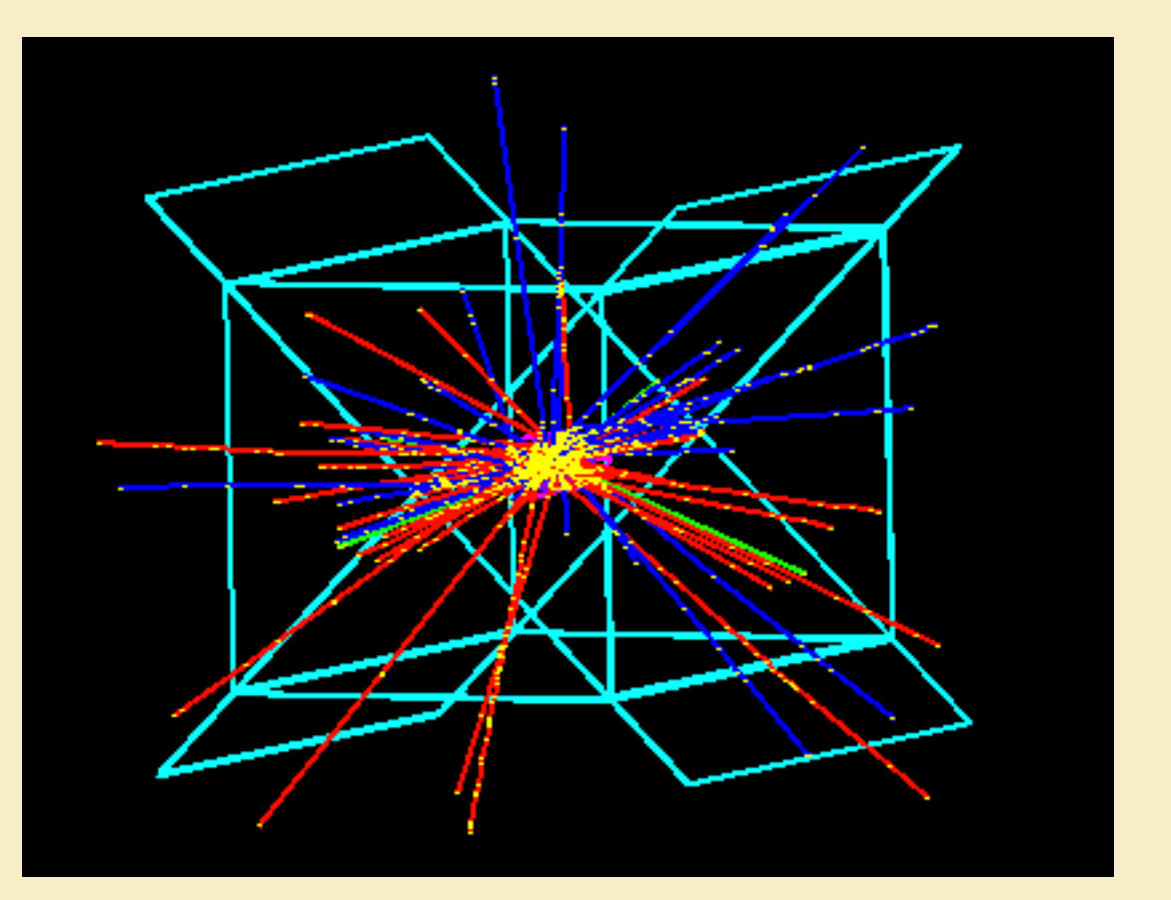

## **Action Services**

**Must load ActionHolder\_service – manages actions There are 6 action base classes EventActionBase: beginOfEventAction, endOfEventAction\* RunActionBase: beginOfRunAction, endOfRunAction PrimaryGeneratorActionBase: generatePrimaries (mandatory) TrackingActionBase: preUserTrackingAction, postUserTrackingAction SteppingActionBase: userSteppingAction StackingActionBase: killNewTrack**

**\* There's an internal endOfEventAction that tells the detectors to write out their data to ART**

**Actions are useful for diagnostics and truth information. Every action can write out information (callArtProduces, fillEventWithArtStuff, fillRunAtBeginWithArtStuff, fillRunAtEndWithArtStuff)**

**Can combine actions into one object with multiple inheritance**

**Examples: TrackingTruth, GDMLGenerator, KillCrystalTracks, MuonStorageStatus**

A. Lyon / March 2013

# **gm2ringsim**

**Started 10/12 2.5 months with 5 active people**

**Now have many more analyzing**

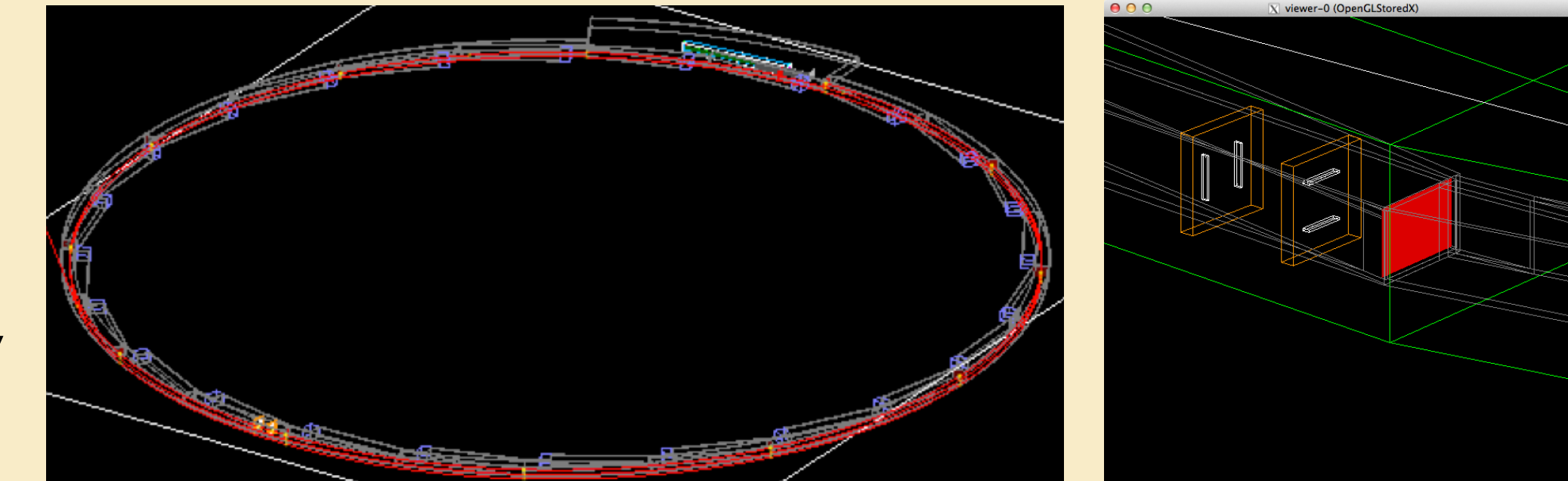

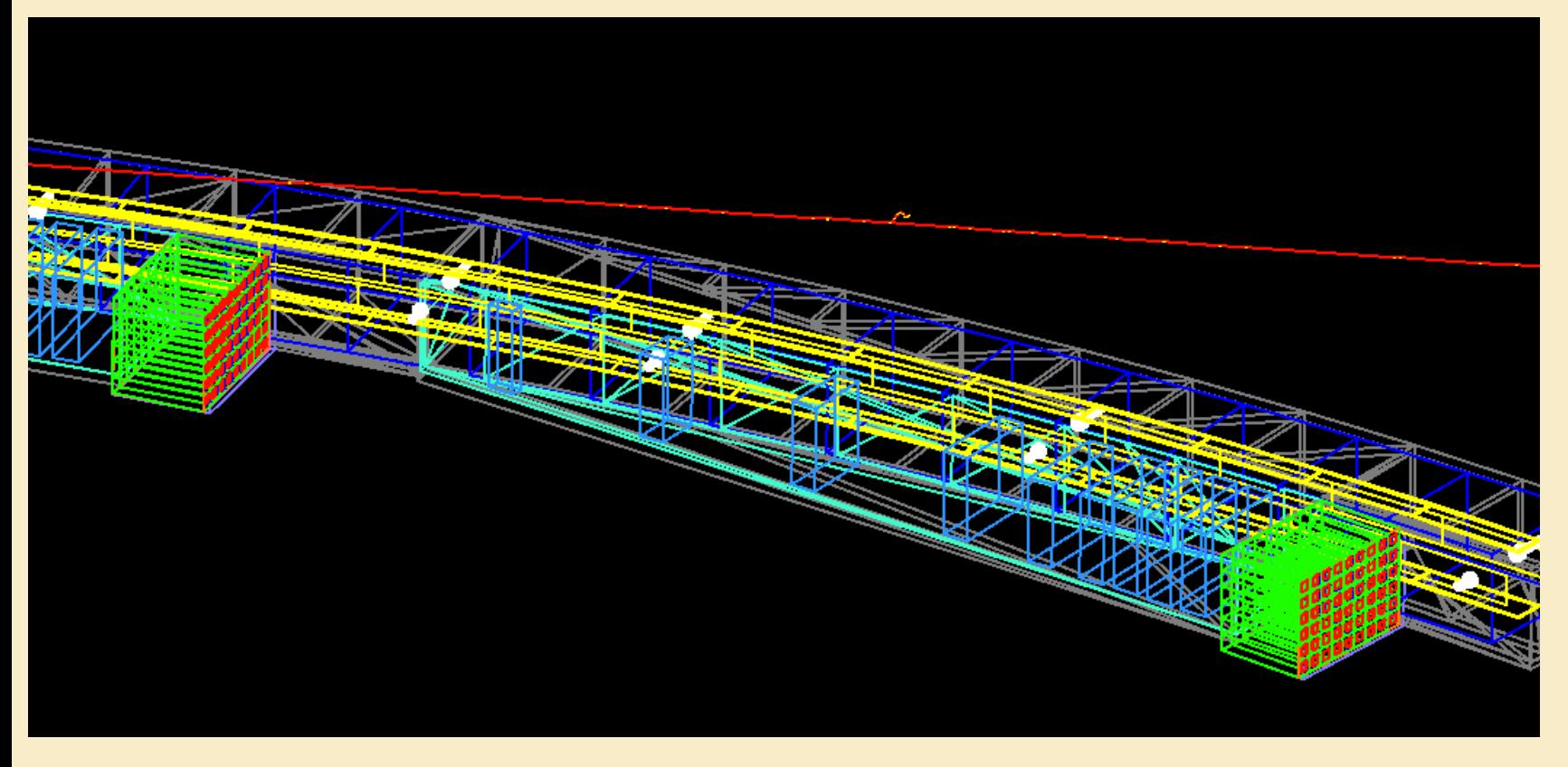

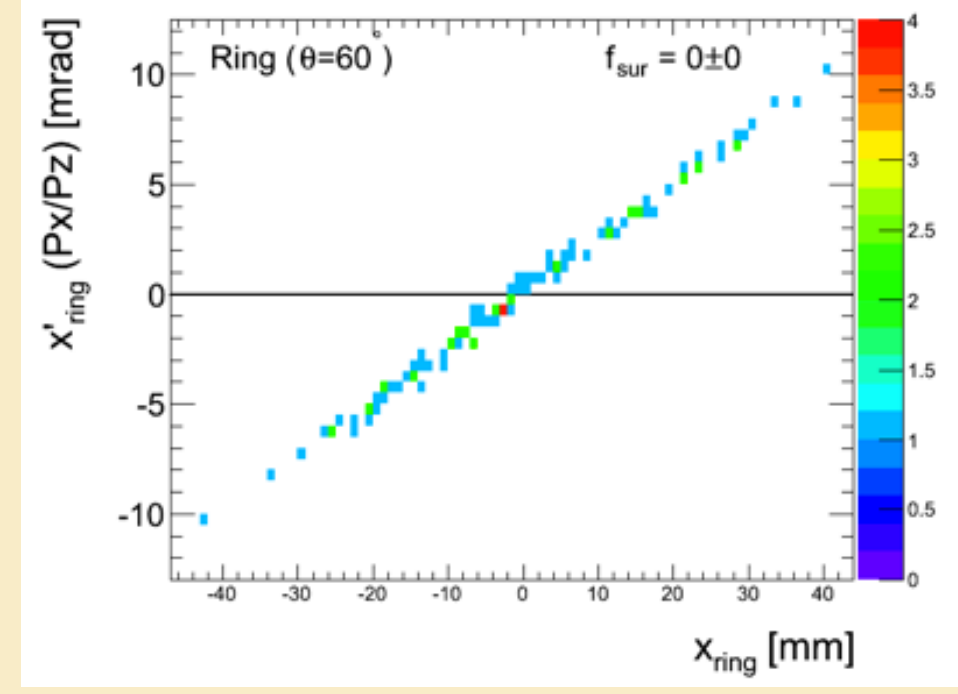

## **A "Test Beam" Simulation**

#### user:  $\{$

```
// Mandatory ArtG4 services
DetectorHolder: {}
ActionHolder: {}
PhysicsListHolder: {}
RandomNumberGenerator: {}
```

```
// Geometry
Geometry: {
  world: @local::world_geom
  fiberHarp: @local::fiberHarp_geom
<sup>1</sup>
```

```
// Actions
SimpleParticleSource: {}
Gm2PhysicsList: {}
ClockAction: {}
```
// Detectors World:  $\{\}$  $FiberHarp:$   $\{\}$ 

 $}$ //user } //services

// Override to make a test beam services.user.Geometry.world.world\_x: 100 services.user.Geometry.world.world\_y: 100 services.user.Geometry.world.world\_z: 100

services.user.FiberHarp.mother\_category : world services.user.Geometry.fiberHarp.nHarps : 1 services.user.Geometry.fiberHarp.RMagicScale: 0 services.user.Geometry.fiberHarp.harpType : [1] services.user.Geometry.fiberHarp.vacWallPos: [0] services.user.Geometry.fiberHarp.azimuthalPos : [0]

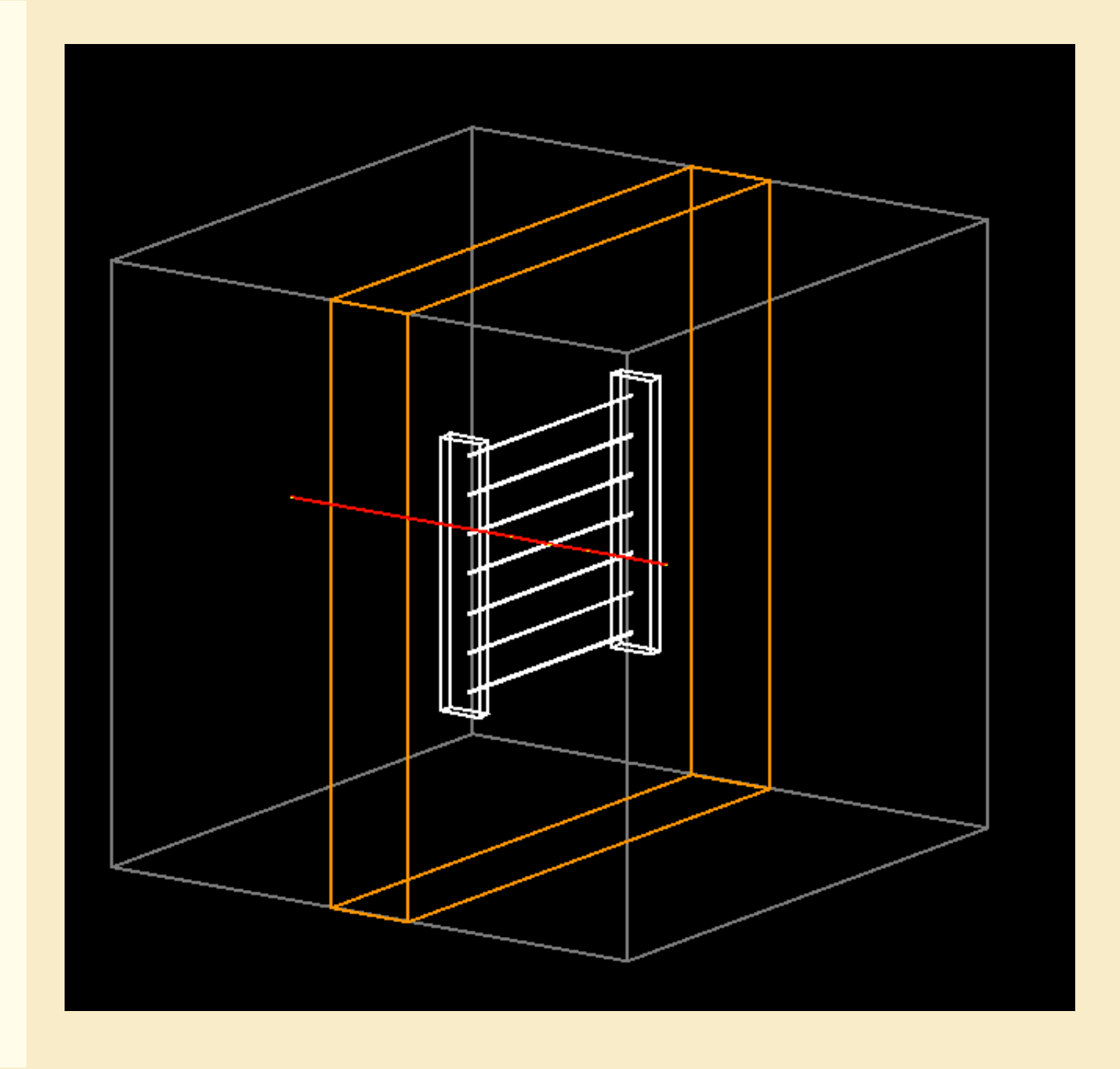

### **A fiber harp test WITH NO CODE CHANGES (no #ifdefs)**

# **Calorimeter Test Beam**

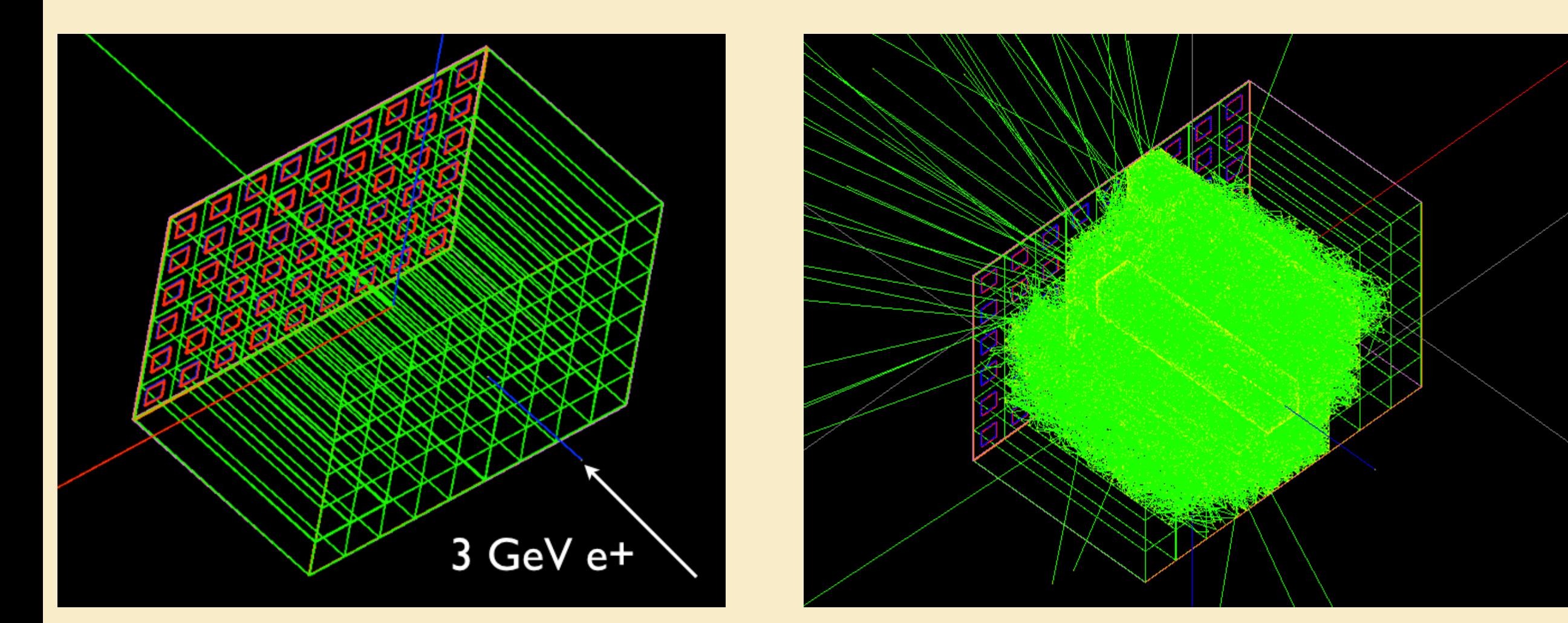

**(no #ifdefs)**

# **Summary**

**ArtG4 is a generic simulation infrastructure for Geant4 within the ART Framework**

**All detectors and actions are plug-and-play and the configuration file defines the simulation**

**Though written with Muon** *g-2* **in mind, it should be useful for many experiments**

**We are now in the process of validating gm2ringsim and using it for studies**

**Where you can learn more (see Repository and Wiki): <https://cdcvs.fnal.gov/redmine/projects/artg4>and <https://cdcvs.fnal.gov/redmine/projects/artg4example>and <https://cdcvs.fnal.gov/redmine/projects/artg4geantn02>(see various branches)** **Requirements on physics software for physicists – solutions**

- **o Science demands reproducibility. Official results come from version controlled software**
- **o We want to work together. Code repositories; modular frameworks**
- **o We want to do physics, not computing. Infrastructure in a framework + an easy build system**

### **Services must be in your config file**

### **e.g. Gm2PhysicsList\_service.cc**

**Build system creates artg4example\_Gm2PhysicsList\_service.so**

**Specifying Gm2PhysicsList in config will find it in your LD\_LIBRARY\_PATH**

```
services: {
\overline{2}3<sup>1</sup>message : \{debugModules : ["*"]
4suppressInfo: []
5<sup>1</sup>6<sup>1</sup>destinations : \{LogToConsole: {
8<sup>1</sup>type: "cout"
\overline{9}threshold: "DEBUG"
1011LoqToFile: {
12type: "file"
13filename: "gm2ringsim.log"
14
              append : false
15
             threshold: "DEBUG"
16
1718
19
20
      user : \{2122// Mandatory ArtG4 services
23
        DetectorHolder: {}
24ActionHolder: {}
25
         PhysicsListHolder: {}
26
        RandomNumberGenerator: {}
27
28
        Gm2PhysicsList: {}
29
30
3132
33
34
35
```
# **Steal from others?**

### **What did NOvA do? They have a GDML based simulation; incompatible with g2MIGTRACE**

### **What did Mu2e do?**

**They ported their simulation to ART some time ago. Some very useful routines, but they have "uber" code [classes that know about EVERY aspect of the simulation]. e.g. A zillion #includes**

/ Mu2e include files #include "GeometryService/inc/GeometryService.hh" #include "GeometryService/inc/DetectorSystem.hh" #include "GeometryService/src/DetectorSystemMaker.hh" #include "GeometryService/inc/WorldG4.hh" #include "GeometryService/inc/WorldG4Maker.hh" #include "Mu2eBuildingGeom/inc/BuildingBasics.hh" #include "Mu2eBuildingGeom/inc/BuildingBasicsMaker.hh" #include "Mu2eBuildingGeom/inc/Mu2eBuilding.hh" #include "Mu2eBuildingGeom/inc/Mu2eBuildingMaker.hh" #include "ProductionTargetGeom/inc/ProductionTarget.hh" #include "ProductionTargetGeom/inc/ProductionTargetMaker.hh" #include "ProductionSolenoidGeom/inc/ProductionSolenoid.hh" #include "ProductionSolenoidGeom/inc/ProductionSolenoidMaker.hh" #include "ProductionSolenoidGeom/inc/PSEnclosure.hh" #include "ProductionSolenoidGeom/inc/PSEnclosureMaker.hh" #include "ProductionSolenoidGeom/inc/PSVacuum.hh" #include "ProductionSolenoidGeom/inc/PSVacuumMaker.hh" #include "ProductionSolenoidGeom/inc/PSShield.hh" #include "ProductionSolenoidGeom/inc/PSShieldMaker.hh" #include "ProtonBeamDumpGeom/inc/ProtonBeamDump.hh" #include "ProtonBeamDumpGeom/inc/ProtonBeamDumpMaker.hh" #include "TargetGeom/inc/Target.hh" #include "TargetGeom/inc/TargetMaker.hh" #include "LTrackerGeom/inc/LTracker.hh" #include "LTrackerGeom/inc/LTrackerMaker.hh" #include "TTrackerGeom/inc/TTracker.hh" #include "TTrackerGeom/inc/TTrackerMaker.hh" #include "ITrackerGeom/inc/ITracker.hh" #include "ITrackerGeom/inc/ITrackerMaker.hh" #include "CalorimeterGeom/inc/Calorimeter.hh" #include "CalorimeterGeom/inc/DiskCalorimeterMaker.hh" #include "CalorimeterGeom/inc/DiskCalorimeter.hh" #include "CalorimeterGeom/inc/VaneCalorimeterMaker.hh" #include "CalorimeterGeom/inc/VaneCalorimeter.hh" #include "BFieldGeom/inc/BFieldConfig.hh" #include "BFieldGeom/inc/BFieldConfigMaker.hh" #include "BFieldGeom/inc/BFieldManager.hh" #include "BFieldGeom/inc/BFieldManagerMaker.hh" #include "BeamlineGeom/inc/Beamline.hh" #include "BeamlineGeom/inc/BeamlineMaker.hh" #include "GeometryService/inc/VirtualDetector.hh" #include "GeometryService/inc/VirtualDetectorMaker.hh" #include "CosmicRayShieldGeom/inc/CosmicRayShield.hh" #include "CosmicRayShieldGeom/inc/CosmicRayShieldMaker.hh" #include "ExtinctionMonitorFNAL/Geometry/inc/ExtMonFNALBuilding.hh" #include "ExtinctionMonitorFNAL/Geometry/inc/ExtMonFNALBuildingMaker.hh" #include "ExtinctionMonitorFNAL/Geometry/inc/ExtMonFNAL.hh" #include "ExtinctionMonitorFNAL/Geometry/inc/ExtMonFNAL Maker.hh" #include "ExtinctionMonitorUCIGeom/inc/ExtMonUCI.hh" #include "ExtinctionMonitorUCIGeom/inc/ExtMonUCIMaker.hh" #include "MECOStyleProtonAbsorberGeom/inc/MECOStyleProtonAbsorber.hh" #include "MECOStyleProtonAbsorberGeom/inc/MECOStyleProtonAbsorberMaker.hh" #include "MBSGeom/inc/MBS.hh" #include "MBSGeom/inc/MBSMaker.hh"

#include "GeometryService/inc/Mu2eEnvelope.hh"

# **Special services**

### **PhysicsListHolder\_service/PhysicsList\_service – manages physics lists**

### **Geometry\_service – manages geometry configuration for detectors (right now uses configuration file, future database)**

#### $vac\_geom:$  {

// General values --inflectorExtensionValue: 750 topBottomWall: 78.65 outerWallThickness: 9.65 torus\_rmin:  $277$  // in torus\_rmax: [284.75, 284.37] // in torus\_sphi: 0 // deg<br>torus\_dphi: 30 // deg

// Outer scallop --phi\_a: 12.83 // deg phi\_b: 2.68 // deg<br>wallR: [275.542, 268.261, 276.624, 284.750] // in<br>wallPhi: [0., 11.84, 11.96, 0] // deg vacR: [275.916, 268.645, 276.707, 284.370] // in vacPhi: [0, 11.80, 11.92, 0.0] // deg

// Inner scallop --phi\_q\_subtractor: 15 // deg

// If true then use phi\_q; otherwise phi\_q is a calculation set\_phi\_q: false  $phi_q$ : 0 // deg

zz: [2.0, 2.0] // in ext: [1.0, 1.0] // in

// Tracker --tracker\_sphi: 0.1 // deg tracker\_dphi: 0.01 // deg

// Turn counter --turn\_sphi: 24 // deg turn\_dphi: 0.01 // deg

// Visibility // For colors, [red, green, blue, opacity] displayWall : true wallColor: [ 0.5, 0.5, 0.5, 1.0 ]

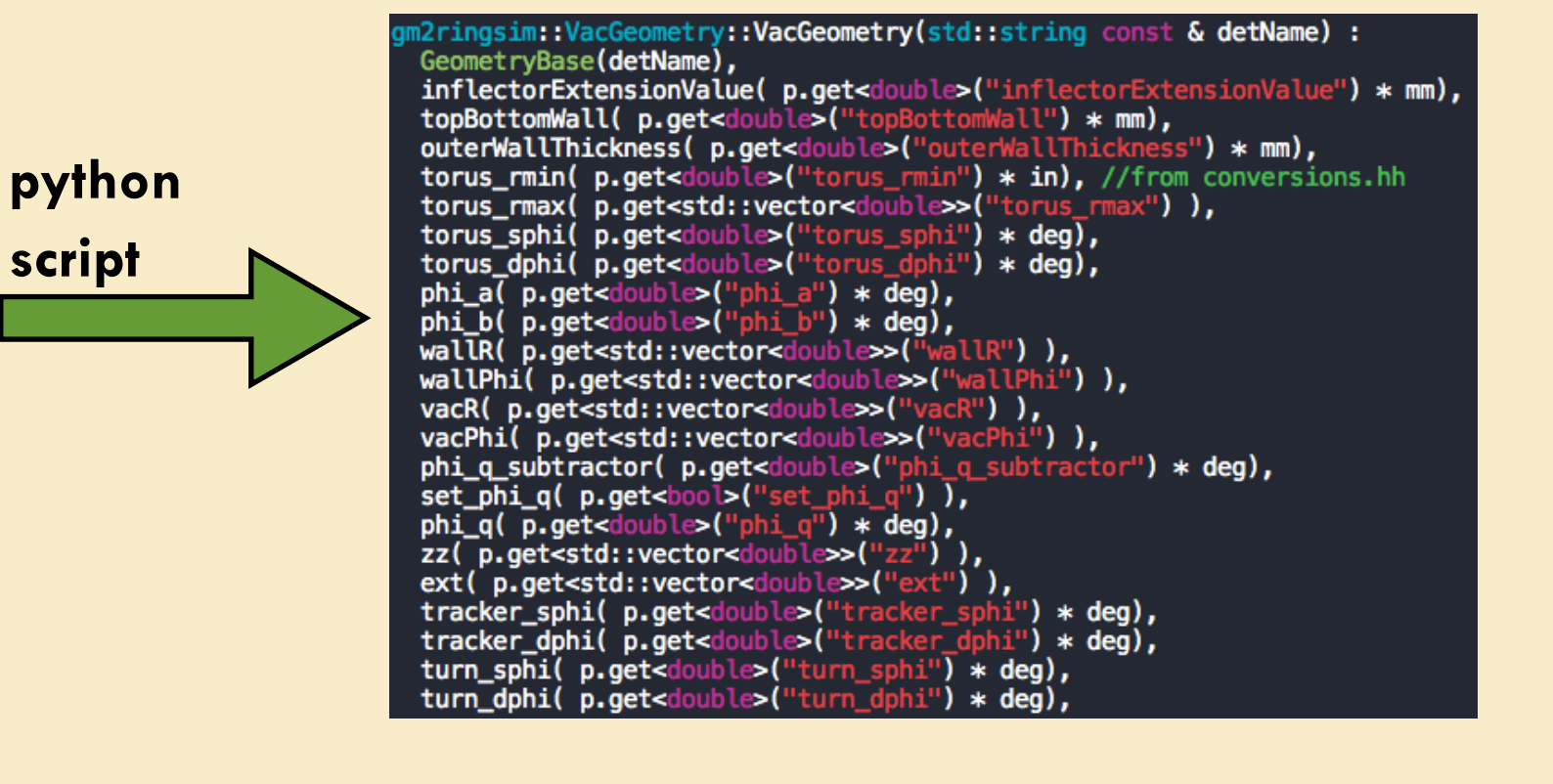

 $VacGeometry q(myName())$ ;  $q$ .print $()$ ;